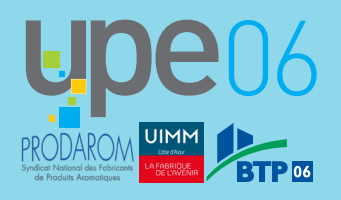

## **COMMENT VOTER ?**

**ÉLECTIONS À LA CCI NICE CÔTE D'AZUR DU 28 SEPT. AU 11 OCT. 2022**

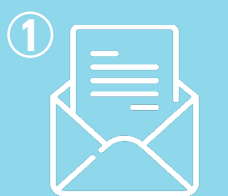

**À partir du 27 septembre, vous recevrez un courrier avec votre code d'accès personnel**

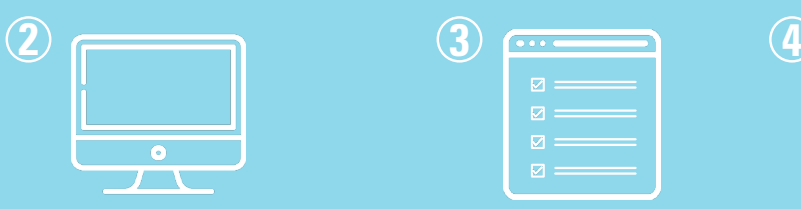

**Entre le 28 septembre et le 11 octobre, connectez-vous sur à l'aide de votre code d'accès personnel. Indiquez votre date de naissance et tapez le code de sécurité captcha affiché à l'écran www.jevotecci-nice-cote-azur.vote.voxaly.com**

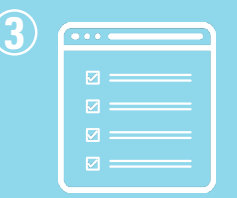

**Après validation, accédez à la page « choix de vote », cochez les candidats pour lesquels vous souhaitez voter, cliquez sur « suite »**

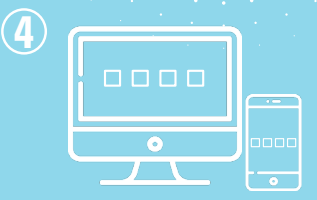

**Saisissez le code de sécurité qui vous a été envoyé par sms ou par mail puis validez votre vote**

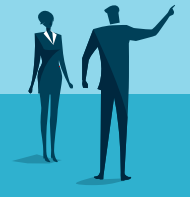

**UNIR NOS ÉNERGIES, NOS FORCES, NOS TALENTS #uneCCIdAvenir**